# The Unofficial Maker Guide: Design Space Project Ideas for Beginners

Welcome to Design Space, the powerful design software that's perfect for beginners and experienced crafters alike! With Design Space, you can create custom designs for a variety of projects, from vinyl decals to iron-on transfers to paper crafts.

In this beginner's guide, we'll provide you with everything you need to know to get started with Design Space. We'll cover the basics of the software, as well as provide you with some project ideas to get you started.

#### **Getting Started**

To get started with Design Space, you'll need to create an account. Once you've created an account, you can download the software to your computer.

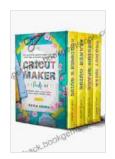

CRICUT MAKER: 4 BOOKS in 1 - Beginner's guide +
Maker Guide + Design Space + Project Ideas. The
Unofficial Written Guide That You Don't Find in The Box
is Finally Here! by KAYLA ARORA

★ ★ ★ ★ ★ 4.2 out of 5 Language : English : 2951 KB File size Text-to-Speech : Enabled Screen Reader : Supported Enhanced typesetting: Enabled X-Ray : Enabled Print length : 493 pages Lending : Enabled

Once you've installed Design Space, you can open the software and create a new project. The first thing you'll need to do is choose the type of project you want to create. There are a variety of project types to choose from, including vinyl decals, iron-on transfers, and paper crafts.

Once you've chosen a project type, you'll need to select the material you want to use. Design Space supports a variety of materials, including vinyl, iron-on, and paper.

Once you've selected the material you want to use, you can start designing your project. There are a variety of tools available in Design Space to help you create your design. You can use the text tool to add text to your design, the shape tool to add shapes, and the image tool to add images.

Once you're finished designing your project, you can click the "Make It" button to send your project to your Cricut machine. Your Cricut machine will then cut the design out of the material you selected.

#### **Project Ideas**

Here are a few project ideas to get you started with Design Space:

- Vinyl decals: Vinyl decals are a great way to add a personal touch to your home decor. You can use vinyl decals to decorate walls, furniture, and even windows.
- Iron-on transfers: Iron-on transfers are a great way to add custom designs to your clothing. You can use iron-on transfers to create t-

shirts, sweatshirts, and even tote bags.

Paper crafts: Design Space can also be used to create a variety of paper crafts. You can use Design Space to create cards, scrapbook pages, and even gift tags.

Design Space is a powerful design software that's perfect for beginners and experienced crafters alike. With Design Space, you can create custom designs for a variety of projects, from vinyl decals to iron-on transfers to paper crafts.

In this beginner's guide, we've provided you with everything you need to know to get started with Design Space. We've covered the basics of the software, as well as provided you with some project ideas to get you started.

So what are you waiting for? Get started with Design Space today and start creating beautiful projects!

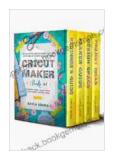

CRICUT MAKER: 4 BOOKS in 1 - Beginner's guide +
Maker Guide + Design Space + Project Ideas. The
Unofficial Written Guide That You Don't Find in The Box
is Finally Here! by KAYLA ARORA

★ ★ ★ ★ ★ 4.2 out of 5 Language : English : 2951 KB File size Text-to-Speech : Enabled Screen Reader : Supported Enhanced typesetting: Enabled X-Ray : Enabled Print length : 493 pages Lending : Enabled

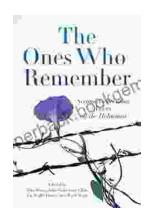

## The Second Generation: Voices of the Holocaust

The Holocaust was one of the most horrific events in human history.

Millions of people were killed, and countless others were left traumatized.

The survivors of the Holocaust...

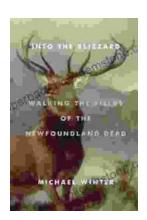

### Walking the Fields of the Newfoundland Dead

In the heart of the rolling countryside of northern France, where the Somme River meanders through fields once scarred by war, lies a poignant reminder of the sacrifices made...